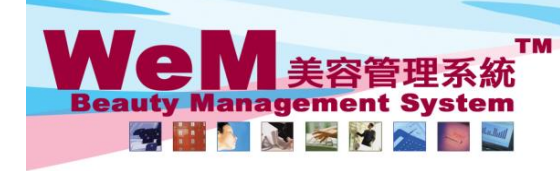

H K B 2 B L i m i t e d<br>香港灣仔軒尼詩道48-62號上海實業大廈11樓1102室<br>Rm 1102, Shanghai Industrial Investment Buliding, 48-62 Hennessy Road, Wan Chai, Hong Kong<br>Tel: 2520 5128 Fax: 2520 6636 E-mail: wem@hkb2b.com.hk Website: http://hkb

in the

## 產品檔案

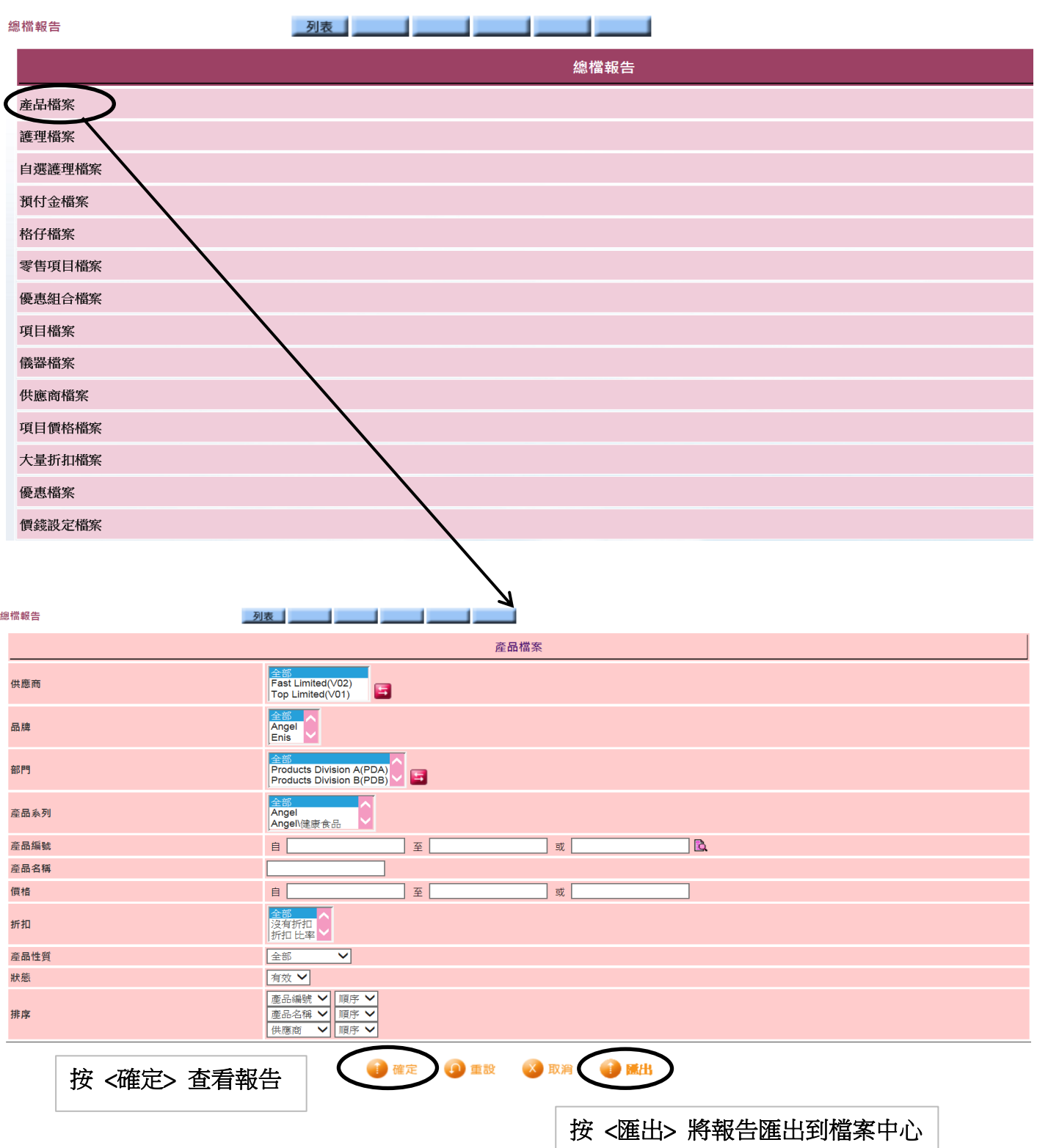

**HHREB.F** 

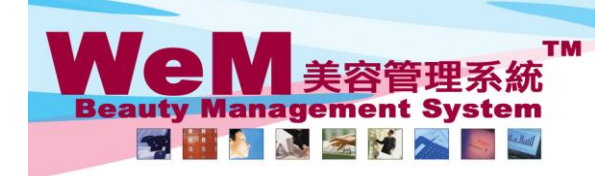

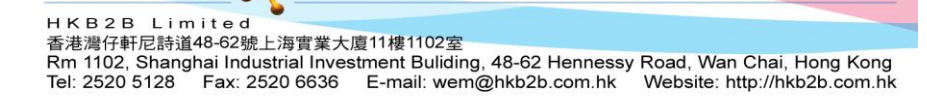

rn. hk

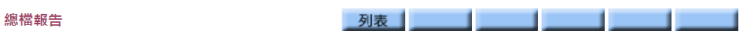

**HKB2B Limited** --------<br>産品檔案

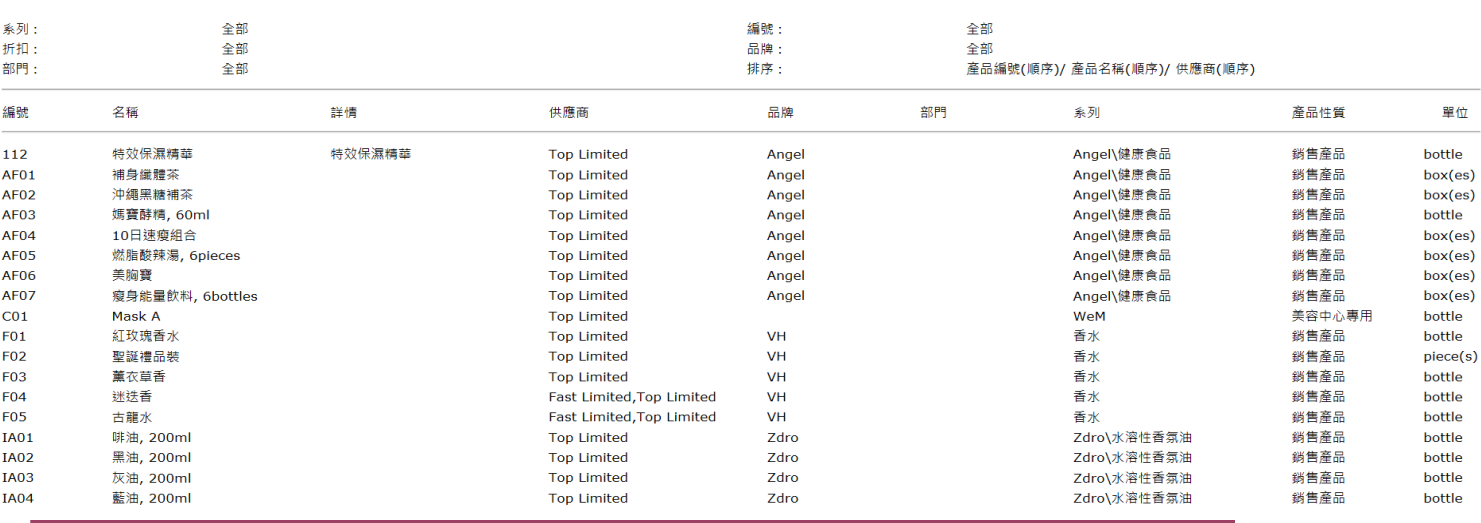

ннвав

## 返回 列印】 匯出

按 <匯出 >把報告匯出到Excel 按 <列印> 列印報告